# **ΥΠΟΛΟΓΙΣΤΙΚΗ ΜΗΧΑΝΙΚΗ ∆ΙΑΤΜΗΜΑΤΙΚΟ ΠΡΟΓΡΑΜΜΑ ΜΕΤΑΠΤΥΧΙΑΚΩΝ ΣΠΟΥ∆ΩΝ**

# **ΥΠΟΛΟΓΙΣΤΙΚΕΣ ΤΕΧΝΙΚΕΣ ΚΑΙ ΑΛΓΟΡΙΘΜΟΙ ΕΠΙΛΥΣΗΣ**

Κ.Χ. ΓΙΑΝΝΑΚΟΓΛΟΥ, Επ. Καθηγητής, Τομέας Ρευστών, Τμήμα Μηχανολόγων Ε.Μ.Π.

# **ΕΝΟΤΗΤΑ ΠΠ**

# **ΤΕΧΝΙΚΕΣ ΠΡΟΣΕΓΓΙΣΤΙΚΗΣ ΠΑΡΑΓΟΝΤΟΠΟΙΗΣΗΣ**

### **ΠΠ.1 Γενικά**

Ας θεωρήσουμε ένα αραιό (sparse) μητρώο Α του οποίου τα στοιχεία θα συμβολίζονται με a<sub>ij</sub>. Το μητρώο είναι τετραγωνικό, διάστασης ΝxN. Θα ονοµάζουµε **παραγοντοποίηση του Α σε άνω και κάτω τριγωνικά µητρώα** ή απλά **παραγοντοποίηση** (factorization) τη διαδικασία εύρεσης ενός κάτω τριγωνικού µητρώου L και ενός άνω τριγωνικού µητρώου U, τέτοιων ώστε να ισχύει

### $A = LU$  (ΠΠ.1)

Η παραπάνω σχέση, προφανώς, δε σχετίζεται αποκλειστικά µε την ιδιότητα του να είναι το µητρώο αραιό, αλλά εδώ εντοπίζουµε την ανάλυση µας σε τέτοιου τύπου µητρώα όπως αυτά που πρακτικά προκύπτουν από την ανάλυση φυσικών προβληµάτων (λ.χ. κατά την αριθµητική επίλυση προβληµάτων ροής) µε τεχνικές πεπερασµένων όγκων ή πεπερασµένων διαφορών. Αν τα µητρώα L και U ικανοποιούν πλήρως την ισότητα (ΠΠ.1), η διαδικασία αυτή θα ονοµάζεται **ακριβής παραγοντοποίηση** (exact factorization). Μια γνωστή τεχνική ακριβούς παραγοντοποίησης είναι η τεχνική Cholesky. ∆εν θα αναφερθούµε στην τεχνική αυτή, αφού δε βρίσκει εφαρµογή στα προβλήµατα που µας ενδιαφέρουν.

Εναλλακτικά, θα ονοµάζουµε **προσεγγιστική ή µη-πλήρη παραγοντοποίηση** σε άνω και κάτω τριγωνικό µητρώο (approximate or incomplete LU factorization, συνήθως θα συµβολίζεται µε **ILU**) κάθε ανάλυση του αραιού µητρώου Α της µορφής

$$
A = LU - R \tag{III.2}
$$

όπου το "υπόλοιπο" R είναι ένα µητρώο που ικανοποιεί προκαθορισµένες συνθήκες. Στις συνθήκες αυτές θα αναφερθούµε παρακάτω. Πάντως, αναφέρουµε εκ των προτέρων ότι η πιο συνηθισµένη συνθήκη είναι η απαίτηση του να µηδενίζονται στοιχεία του R που βρίσκονται σε συγκεκριµένες θέσεις. Πρέπει να γίνει κατανοητό ότι η ανάγκη να στραφούµε προς προσεγγιστικές παραγοντοποιήσεις αντί των ακριβών υπαγορεύεται από το υψηλό υπολογιστικό κόστος των τελευταίων. Έτσι, σε γενικές γραµµές, προτιµώνται ακόµα και για γραµµικά προβλήµατα οι τεχνικές ILU, έστω και αν µε τον τρόπο αυτό έµµεσα εισάγουµε την ανάγκη επαναληπτικών διαδικασιών.

Η ανάλυση που ακολουθεί αναφέρεται αρχικά σε τεχνικές ILU για Μ-µητρώα. Μετά αναλύεται η πιο συνηθισµένη τεχνική ILU, η λεγόµενη ILU(0), η οποία χρησιµοποιείται ευρύτατα για την προδιάθεση άλλων µεθόδων επίλυσης. Τέλος, αναφέρονται χρήσιµες τεχνικές LU παραγοντοποίησης που έχουν χρησιµοποιηθεί σε προβλήµατα υπολογιστικής ρευστοµηχανικής. Για την κατανόηση όσων ακολουθούν είναι χρήσιµη η κατανόηση προηγούµενα της ενότητας ΕΜ.

#### **ΠΠ.2 Μη-πλήρης Παραγοντοποίηση Μ-Μητρώων**

Παρακάτω περιγράφεται ένας απλός και πολύ γενικός τρόπος να δηµιουργήσουµε τα µητρώα L και U που αντιστοιχούν στη µη-πλήρη παραγοντοποίηση ενός Μ-Μητρώου, διατυπώνοντας χρήσιµα σχετικά θεωρήµατα. Η ιδέα είναι να πραγµατοποιηθεί αφενός η κατά Gauss απαλοιφή στοιχείων στο µητρώο Α και αφετέρου στο µητρώο που προκύπτει να παραληφθούν ορισµένα στοιχεία του που καταλαµβάνουν προκαθορισµένες θέσεις (εκτός φυσικά της διαγωνίου). Το θεώρηµα του Κy Fan αναφέρεται στην παραπάνω ιδέα και διατυπώνεται στη συνέχεια. Συνιστάται η ανάγνωση και της απόδειξης του θεωρήµατος ως µια επιπλέον εξοικείωση µε το αντικείµενο.

**Θεώρηµα του Ky Fan:** Ας είναι Α ένα Μ-µητρώο και Α<sup>1</sup> το µητρώο το οποίο προκύπτει από το Α µετά το πρώτο βήµα της απαλοιφής κατά Gauss. Τότε, το µητρώο Α<sup>1</sup> είναι επίσης ένα Μ-µητρώο.

**Απόδειξη:** Αφού το µητρώο Α είναι Μ-µητρώο θα ισχύουν οι εξής τρεις ιδιότητες :

- Θα είναι μη-θετικό κάθε μη-διαγώνιο στοιχείο του (a<sub>ij</sub> ≤ 0, i≠j).
- Το Α είναι οµαλό µητρώο και µπορεί να αντιστραφεί.
- Ο αντίστροφος του Α είναι μη-αρνητικό μητρώο (Α<sup>-1</sup>≥0).

Τα παραπάνω προκύπτουν από την πρόταση ΠΡ.12/ΕΜ.

Το πρώτο βήµα της απαλοιφής κατά Gauss περιλαµβάνει την αντικατάσταση κάθε γραµµής του µητρώου Α, πλην της πρώτης, µε το αποτέλεσµα της πρόσθεσης αντιστοίχων στοιχείων της πρώτης γραµµής πολλαπλασιασµένης µε κατάλληλο συντελεστή και αυτών της τρέχουσας γραµµής. Για το στοιχείο της j στήλης στη γραμμή i (i= 2,..., N) ο συντελεστής αυτός είναι ο (-a<sub>i</sub>, /a<sub>11</sub>). Το αποτέλεσμα αυτού του βήματος, µετά που θα σαρωθούν όλες οι γραµµές είναι η απαλοιφή των στοιχείων της πρώτης στήλης σε όλες τις .<br>γραμμές του μητρώου, πλην της πρώτης. Με την πράξη αυτή δημιουργούνται τα στοιχεία a<sup>1</sup>i.j του μητρώου Α<sup>1</sup> που θα είναι τα

$$
a_{i,j}^{-1} = a_{i,j} - \frac{a_{i,1}a_{1,j}}{a_{1,1}}
$$
 (\Pi1.3)

Το µητρώο Α<sup>1</sup> πρέπει να αποδειχθεί ότι ικανοποιεί τις προαναφερθείσες τρεις ιδιότητες έτσι ώστε να είναι και αυτό ένα Μ-μητρώο. Η πρώτη ιδιότητα, το ότι δηλαδή τα μη-διαγώνια a<sup>1</sup><sub>i.j</sub> (i≠j) στοιχεία είναι μη-θετικά προκύπτει άμεσα από την έκφραση (ΠΠ.3). Σ' αυτή, το γινόμενο a<sub>i 1</sub>a<sub>1</sub>, είναι μη-αρνητικό ως γινόμενο δύο μη-θετικών αριθμών. Ο παρονομαστής του κλάσματος a<sub>1,1</sub> είναι θετικός, αφού αυτό αποτελεί μια επιπλέον ιδιότητα των Μ-µητρώων (βλέπει πρόταση ΠΡ.10/ΕΜ). Άρα ο αφαιρετέος είναι θετική ποσότητα που αφαιρούμενη από το μη-θετικό μειωτέο δίνει μη-θετικό κάθε μη-διαγώνιο στοιχείο a $^1{}_{\rm ij}$ .

Για να αποδειχθεί, στη συνέχεια, ότι το μητρώο Α<sub>1</sub> είναι ομαλό θα χρησιμοποιήσουμε το ότι η απαλοιφή κατά Gauss που περιγράψαµε αντιστοιχεί στην πράξη

$$
A = L_1 A_1 \tag{πn.4}
$$

όπου

 $(\frac{a_{*,1}}{a_{*,1}},e_{2},e_{3},...e_{N})$ 1,1  $e_1 = (\frac{a_{*,1}}{a_{11}}, e_2, e_3,...e_N)$ *a*  $L_1 = (\frac{u_{*,1}}{v_*, \, e_*, e_*, \, e_N})$  (ΠΠ.5)

όπου ei είναι διάνυσµα στήλης µε όλα τα στοιχεία του µηδενικά, µε εξαίρεση το i- ιοστό στοιχείο του που έχει την τιµή 1. Ο αστερίσκος συµβολίζει φυσικά τα στοιχεία της πρώτης στήλης του Α.

Για την κατανόηση των παραπάνω χρησιµοποιούµε την εποπτεία που παρέχει το απλό 2x2 γραµµικό σύστηµα. Σ' αυτό, το πρώτο βήµα απαλοιφής κατά Gauss δίνει ότι

$$
A = \begin{vmatrix} a_{1,1} & a_{1,2} \\ a_{2,1} & a_{2,2} \end{vmatrix} \rightarrow A^{1} = \begin{vmatrix} a_{1,1} & a_{1,2} \\ 0 & a_{2,2} - \frac{a_{1,2}a_{2,1}}{a_{1,1}} \end{vmatrix}
$$

ενώ η σχέση (ΠΠ.4) γράφεται, στην περίπτωση αυτή, ως

$$
\begin{vmatrix} a_{1,1} & a_{1,2} \\ a_{2,1} & a_{2,2} \end{vmatrix} = \begin{vmatrix} a_{1,1} / a_{1,1} & 0 \\ a_{2,1} / a_{1,1} & 1 \end{vmatrix} \cdot \begin{vmatrix} a_{1,1} & a_{1,2} \\ 0 & a_{2,2} - \frac{a_{1,2} a_{2,1}}{a_{1,1}} \end{vmatrix}
$$

Tο μητρώο L<sub>1</sub> είναι ομαλό και η σχέση (ΠΠ.4) δείχνει ότι και το μητρώο A<sub>1</sub> είναι επίσης ομαλό.

Τέλος για να αποδείξουμε ότι το μητρώο  $\,A_1^{-1}\,$  είναι μη-αρνητικό θα εξετάσουμε τα γινόμενα Α $_1^{-1}$ e<sub>j</sub>, για j=1,..., Ν. Η δομή του μητρώου Α<sub>1</sub> επιτρέπει τον άμεσο υπολογισμό του παραπάνω γινομένου για j=1. Θα είναι

$$
A_1^{-1}e_1 = \frac{1}{a_{1,1}}e_1
$$

Για κάθε άλλη τιµή του j, j=2,…,N, χρησιµοποιούµε τις σχέσεις (ΠΠ.4) και (ΠΠ.5) και έχουµε ότι

$$
A_1^{-1}e_j = A^{-1}L_1e_j = A^{-1}e_j \ge 0
$$

κατά συνέπεια, κάθε στήλη του Α<sub>1</sub><sup>-1</sup> είναι μη-αρνητική και γενικεύοντας, το μητρώο  $\,A_1^{-1}\,$  είναι κι αυτό μη αρνητικό. Κατά μείζονα λόγο, το (Ν-1)x(N-1) μητρώο που προκύπτει από το Α<sub>1</sub> απαλείφοντας την πρώτη στήλη και την πρώτη γραµµή του είναι επίσης Μ-µητρώο.

Στη συνέχεια, στο μητρώο Α<sub>1</sub> που με τον τρόπο αυτό σχηματίσθηκε απαλείφουμε συγκεκριμένα στοιχεία του που καταλαµβάνουν µη-διαγώνιες θέσεις, θέτοντας τα ίσα µε µηδέν. Με τον τρόπο αυτό θα προκύψει ένα νέο µητρώο Α1 τέτοιο ώστε

$$
\widetilde{A}_1 = A_1 + R \tag{III.6}
$$

Το µητρώο R περιλαµβάνει, µε αντίθετο πρόσηµο, τα µη-διαγώνια στοιχεία του Α<sup>1</sup> που µηδενίστηκαν στο μητρώο  $\emph{A}_{\rm l}$ ~ *A* . Θα ισχύουν , προφανώς, για τα στοιχεία του R οι σχέσεις

$$
r_{i,i} = 0, \qquad \text{και} \qquad r_{i,j} \ge 0 \qquad (\forall \text{la } i \ne j) \tag{ΠΠ.7}
$$

Εποµένως θα ισχύει ότι

$$
A_1\leq \widetilde A_1
$$

δηλαδή τα μη-διαγώνια στοιχεία του *ິ A* είναι μή-θετικοί αριθμοί. Επειδή το A<sub>1</sub> είναι ένα M-μητρώο, χρησιμοποιώντας το θεώρημα ΠΡ.13/ΕΜ, αποδεικνύεται ότι και το  $\,A_{\rm l}\,$ ~ *A* είναι επίσης Μ-µητρώο.

Μπορούµε πλέον να επαναλάβουµε τη διαδικασία αυτή στο (Ν-1)x(N-1) µητρώο και να προκύψει ένα (Ν-2)x(N-2) µητρώο κ.ο.κ, µέχρι να επιτευχθεί η µή-πλήρης παραγοντοποίηση του µητρώου Α. Η παραπάνω ανάλυση δείχνει ότι σε κάθε βήµα παίρνουµε ένα Μ-µητρώο και ότι η διαδικασία αυτή είναι πραγµατοποιήσιµη. Σε κάθε βήµα θα µηδενίζονται εκείνα τα στοιχεία του προκύπτοντος µητρώου τα οποία ανήκουν σε ένα σύνολο θέσεων που αποτελεί υποσύνολο των µή-διαγωνίων στοιχείων του Ν x Ν µητρώου. Το σύνολο των θέσεων µηδενισµού θα παριστάνεται συµβολικά µε ένα µητρώο-οδηγό P, για τον οποίο θα ισχύει ότι

$$
P \subset \{(i,j) \mid i \neq j, 1 \le i, j \le N\}
$$
\n
$$
( \Pi \Pi.8 )
$$

Η µη-πλήρης παραγοντοποίηση που έτσι προκύπτει θα ονοµάζεται **ILUP**. O µηδενισµός των στοιχείων των uητρώων επιβάλλεται στατικά. Έτσι, σε συμβολική νλώσσα προνραμματισμού, η διαδικασία ILU<sub>P</sub> θα περιγράφεται ως εξής

**Αλγόριθµος 1:**

do k=1,N-1  $A(k+1:N,k:N)=A(k+1:N,k:N)-A(k+1:N,k)*A(k,k:N)/a(k,k)$ For all (i,j) with i>k, j≥k and (i,j)∈P, set A(i,j)=0 enddo

Η παρακάτω πρόταση σχετίζεται µε τον Αλγόριθµο 1:

**ΠΡ.1** Αν Α είναι ένα Μ-µητρώο και P ένα δεδοµένο σύνολο θέσεων σύµφωνο µε την (ΠΠ.8) όπου ζητάµε µηδενικά στοιχεία, τότε ο Αλγόριθµος 1 είναι πραγµατοποιήσιµος και οδηγεί σε µια µη-πλήρη παραγοντοποίηση

$$
A = LU - R
$$

η οποία αποτελεί µια κανονική διάσπαση του Α.

Γενικά, πετυχαίνοντας την παραγοντοποίηση του µητρώου Α αποκτούµε τα τριγωνικά µητρώα L και U. Ως αποτέλεσµα, η επίλυση του συστήµατος

 $Ax = b$ 

προϋποθέτει την πραγµατοποίηση δύο βηµάτων, δηλαδή

$$
L\xi = b \tag{III.9}
$$
  

$$
Ux = \xi
$$

Το πρώτο βήµα της (ΠΠ.9) απαιτεί µια πρόσω αντικατάσταση, ενώ το δεύτερο βήµα µια πίσω αντικατάσταση.

#### **ΠΠ.3 Μη-πλήρης LU παραγοντοποίηση χωρίς πλήρωση (ILU (0))**

Η µη-πλήρης LU παραγοντοποίηση ενός µητρώου Α θα συµβολίζεται µε **ILU(0)** και θα προκύπτει επιλέγοντας τον "οδηγό " P να αντιστοιχεί στις θέσεις µηδενικών στοιχείων του αρχικού µητρώου Α. Στη συνέχεια θα συµβολίζουµε µε bi,\* την i-οστή γραµµή του µητρώου-οδηγού Β και µε ΝΖ(Β) το σύνολο των ζευγών (i, j), 1≤ i, j ≤ N για τα οποία υπάρχουν µή-µηδενικά bi,j στοιχεία στον οδηγό (NZ=non-zero)

Η µη-πλήρης παραγοντοποίηση ILU(0) κατανοείται εύκολα αν εξεταστεί το απλό πρόβληµα ενός πενταδιαγώνιου µητρώου Α. Αυτή είναι µια κλασσική µορφή µητρώου συντελεστών που προκύπτει από µια εξίσωση τύπου Laplace, όταν αναλύεται µε πεπερασµένες διαφορές σε ένα διδιάστατο ορθογώνιο πλέγµα. Είναι η περίπτωση που το σχήµα πεπερασµένων διαφορών σε ένα τυχαίο εσωτερικό κόµβο εµπλέκει τον κεντρικό και τους 4 άµεσα γειτονικούς κόµβους (πάνω, κάτω, αριστερά και δεξιά του κεντρικού). Ανάλογα µε τον τρόπο αρίθµησης στο δοµηµένο πλέγµα καθορίζεται και η απόσταση της πρώτης και της πέµπτης διαγωνίου από την κύρια διαγώνιο. Η δεύτερη και τέταρτη διαγώνιες είναι πάντοτε άµεσα γειτονικές της κυρίας διαγωνίου. Το µητρώο Α φαίνεται στο Σχήµα ΠΠ.1 (κάτω-αριστερά). Έστω τώρα δύο τριγωνικά µητρώα L και U, όπως αυτά που απεικονίζονται στο Σχήµα ΠΠ.1 (πάνω). Το κάτω τριγωνικό µητρώο L έχει

την ίδια δοµή µε το κάτω τριγωνικό τµήµα του Α, ενώ το άνω τριγωνικό µητρώο U έχει την ίδια δοµή µε το άνω τριγωνικό τµήµα του Α. Πραγµατοποιώντας τον πολλαπλασιασµό LU, προκύπτει ένα µητρώο µορφής όπως αυτή που φαίνεται στο Σχήµα ΠΠ.1 (κάτω δεξιά). Το γινόµενο LU διαθέτει γενικά δύο ακόµα µηµηδενικές διαγωνίους, τις γειτονικές της πρώτης και της πέµπτης διαγωνίου του Α, προς την πλευρά που βρίσκεται η κύρια διαγώνιος. Τα στοιχεία που εµφανίζονται σ' αυτές τις επιπλέον δύο διαγωνίους διακρίνουν καταρχήν τα µητρώα Α και LU και θα ονοµάζονται **νέα στοιχεία πλήρωσης** (fill-in elements). Αν αποφασίσουµε να αµελήσουµε τα νέα στοιχεία πλήρωσης, τότε υπάρχει τρόπος να αναζητήσουµε εκφράσεις για τα στοιχεία των L και U ώστε το γινόµενο LU να ταυτίζεται µε το µητρώο Α.

Η διαδικασία αυτή εκφράζει ακριβώς τη λεγόμενη παραγοντοποίηση ILU(0). Σε εναλλακτική διατύπωση, η ILU (0) υπολογίζει ζεύγη µητρώων L και U µε την προαναφερθείσα δοµή έτσι ώστε τα στοιχεία του µητρώου A-LU να είναι μηδενικά στις θέσεις NZ(A). Η τελευταία απαίτηση δεν καθορίζει μονοσήμαντα μια διάσπαση του Α σε L και U, αφού θεωρητικά µπορούν να βρεθούν "άπειρα" ζεύγη L και U που να έχουν την παραπάνω ιδιότητα. Εν τούτοις, η τυπική παραγοντοποίηση ILU(0) συνδέεται µε µιά συγκεκριµένη εφαρµογή της απαλοιφής κατά Gauss. Έτσι, για γενικά αραιά µητρώα, ο τυπικός τρόπος να υλοποιηθεί η παραγοντοποίηση ILU (0) είναι να πραγµατοποιηθεί η απαλοιφή Gauss αµελώντας όλα τα νέα στοιχεία πλήρωσης, όπου αυτά εµφανίζονται. Ο Αλγόριθµος 1 να τροποποιηθεί ώστε να προσαρµοστεί σ' αυτή τη διαδικασία.

Μια άλλη γνωστή παραλλαγή για τη δηµιουργία της µη-πλήρους παραγοντοποίησης LU είναι η λεγόµενη **IJK έκδοση της απαλοιφής κατά Gauss**. Για µη-αραιούς πίνακες, η τεχνική αυτή περιγράφεται από τον παρακάτω αλγόριθµο.

## **Αλγόριθµος 2:**

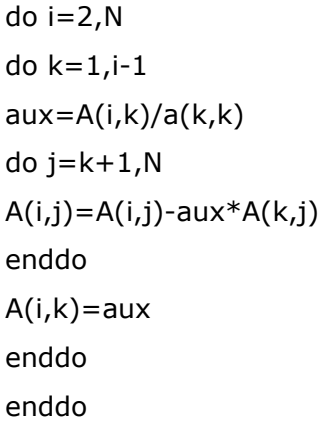

Στον αλγόριθµο 2, η i-οστή γραµµή του µητρώου Α αντικαθίσταται από τις i-οστές γραµµές των µητρώων L και U που προκύπτουν από την παραγοντοποίηση. Κατά τον υπολογισµό των i-οστών γραµµών του L και U χρησιµοποιούνται αλλά δεν τροποποιούνται τα ήδη υπολογισθέντα στοιχεία των L και U στις γραµµές 1,2,……,i-1.Τέλος, όπως φαίνεται από τον παρακάτω αλγόριθµο, κατά τον υπολογισµό της i-οστής γραµµής των L και U δε χρησιµοποιούνται τα στοιχεία του Α που βρίσκονται στις γραµµές i+1,…,N.

**Παρατήρηση:** Σε ορισµένες περιπτώσεις είναι δυνατό να συναντήσουµε την προσεγγιστική παραγοντοποίηση στη µορφή

$$
A \approx (D - E)D^{-1}(D - F) \tag{III.10}
$$

όπου -Ε και -F είναι τα αυστηρά κάτω και αυστηρά άνω διαγώνια τµήµατα του Α, ενώ D είναι κάποιο διαγώνιο µητρώο, γενικά διαφορετικό από την κύρια διαγώνιο του Α. Σε µια τέτοια περίπτωση, το µόνο που πρέπει να υπολογιστεί είναι τα στοιχεία του διαγωνίου µητρώου D και το σχετικό πλεονέκτηµα είναι ότι απαιτείται επιπλέον µόνο η αποθήκευση µιας διαγωνίου.

#### **ΠΠ.4 Βαθµός Πλήρωσης και Προσεγγιστική Παραγοντοποίηση ILU (p)**

Η ακρίβεια της προσεγγιστικής παραγοντοποίησης ILU (0) µπορεί να είναι ανεπαρκής ώστε να προσδώσει στο αριθµητικό σχήµα ικανοποιητικό βαθµό σύγκλισης. Περισσότερο ακριβείς µη-πλήρεις παραγοντοποιήσεις έχουν αναπτυχθεί και δοκιµαστεί στη βιβλιογραφία. Η διαφορά τους από µια µέθοδο χωρίς πλήρωση όπως, είναι η ILU(0), είναι ότι επιτρέπουν κάποιο ποσοστό πλήρωσης. Έτσι, για παράδειγµα, η ILU(0) διατηρεί µόνο τα **νέα στοιχεία πλήρωσης πρώτης τάξης** (first-order fill-ins), όπως θα εξηγηθεί παρακάτω

Για να γίνει κατανοητή η τεχνική **ILU(1)** ξεκινάµε από τη µορφή του γινοµένου LU, όπως προέκυψαν από την ILU (0) , βλ. Σχήµα ΠΠ.1 (κάτω δεξιά) Ας δεχτούµε τώρα ότι το αρχικό µητρώο Α έχει σχηµατισµό µηµηδενικών στοιχείων ΝΖ1(Α) ίδιο µε αυτόν που παρουσιάζει το Σχήµα ΠΠ.1 (κάτω δεξιά). Με άλλα λόγια, στις θέσεις που δηµιουργήθηκαν τα νέα στοιχεία πλήρωσης από το γινόµενο LU, θεωρείται ότι το µητρώο Α έχει µη-µηδενικά στοιχεία (ανήκουν στο ΝΖ1(Α)), µόνο που οι τρέχουσες τιµές είναι µηδέν. Με βάση το θεωρητικά επηυξηµένο µητρώο Α πραγµατοποιούµε µία νέα παραγοντοποίηση ILU(1) που δηµιουργεί τους τριγωνικούς πίνακες L<sub>1</sub> και U<sub>1</sub>, όπως απεικονίζονται στο Σχήμα ΠΠ.2. Το γινόμενό τους L<sub>1</sub>U<sub>1</sub> εισάγει δύο πρόσθετες διαγωνίους και έχει τη µορφή του µητρώου που απεικονίζεται στο Σχήµα ΠΠ.2 (κάτω αριστερά).

Ενα πρόβληµα µε τον παραπάνω τρόπο δηµιουργίας της ILU(1) είναι ότι δεν επεκτείνεται εύκολα για γενικά αραιά µητρώα. Μπορούµε όµως να γενικεύσουµε τη µέθοδο που παρουσιάσαµε εισάγοντας την έννοια του **βαθµού πλήρωσης** (level of fill-in). Η ιδέα είναι απλή. Κάθε µη-µηδενικό στοιχείο του Α αποκτά αρχικά μηδενικό βαθμό πλήρωσης. Όταν ένα στοιχείο λ.χ. το f<sub>i,i</sub>, ανανεώνεται κατά τη διαδικασία της απαλοιφής κατά Gauss σύµφωνα µε τη σχέση

$$
f_{i,j} = f_{i,j} - l_{i,k} u_{k,j}
$$
 (ПП.11)

όπου li,j και ui,j είναι τα στοιχεία των L και U, τότε οι βαθµοί πλήρωσης του στοιχείου ανανεώνεται παίρνοντας την τιµή

$$
level(f_{i,j}) = \min \{level(f_{i,j}), level(l_{i,k}) + level(u_{k,j}) + 1\}
$$
 (TIL.12)

Η σχέση (ΠΠ.12) δηµιουργεί µια φυσική διαδικασία για να απορρίπτονται στοιχεία. Έτσι, στην παραγοντοποίηση **ILU(p)** κρατάµε όλα τα νέα στοιχεία πλήρωσης για τα οποία ο βαθµός πλήρωσης δεν υπερβαίνει την τιµή p. Όταν p=0, δηµιουργούµε την ILU(0) µε τρόπο συµβατό µε τον προηγούµενο ορισµό της.

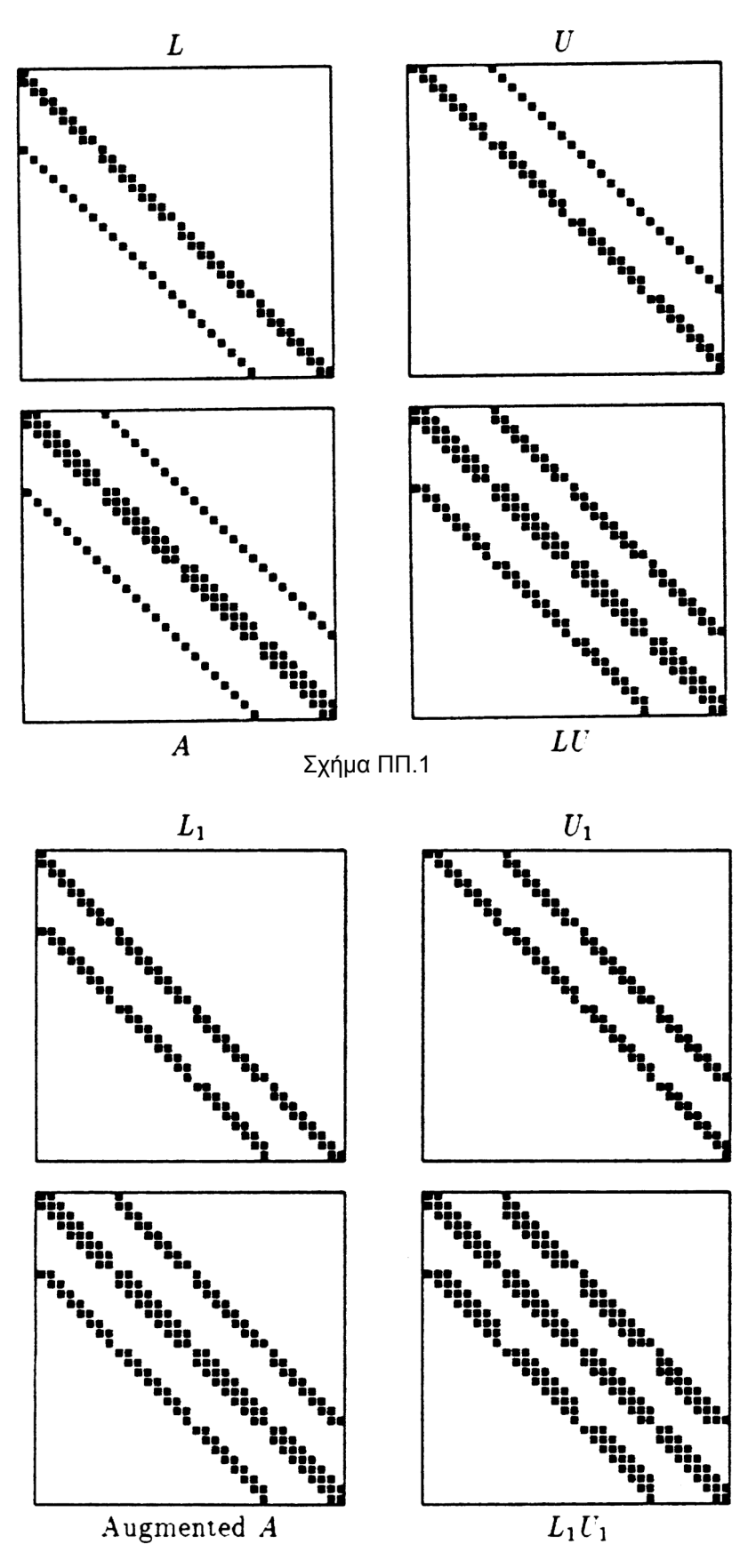

Σχήµα ΠΠ.2

### **ΠΠ.5 Προσεγγιστικές Παραγοντοποιήσεις για Σχήµατα Πεπερασµένων ∆ιαφορών**

Η χρήση των Πεπερασµένων ∆ιαφορών (Π.Ο.) στην Υπολογιστική Ρευστοµηχανική, µέσω δοµηµένων πλεγµάτων, δηµιουργεί µητρώα συντελεστών Α του εκάστοτε γραµµικοποιηµένου προβλήµατος που αποτελούνται από συγκεκριµένες διαγώνιους µε µη-µηδενικά στοιχεία. Ο αριθµός των διαγωνίων που θα προκύψουν εξαρτάται από το σχήµα διακριτοποίησης που θα υιοθετηθεί, την ακρίβειά του και τη διάσταση του προβλήµατος (διδιάστατο ή τριδιάστατο).

∆ιδιάστατα προβλήµατα που αντιµετωπίζονται µε κεντρικές διαφορές σε «τυπικές» εξισώσεις καταλήγουν πολλές φορές σε πενταδιαγώνια συστήµατα. Η πενταδιαγώνια µορφή µητρώου είναι η πιο απλή µορφή που θα κληθούµε να αντιµετωπίσουµε και για το λόγο αυτό θα αναλυθεί µε προσοχή. Οι πέντε διαγώνιοι αντιστοιχούν στον κεντρικό κόµβο (i,j) του πλέγµατος και στους τέσσερις άµεσα γειτονικούς του (i+1,j), (i-1,j), (i,j+1) και (i,j-1). Θα συµβολίζουµε τον εκάστοτε κεντρικό κόµβο µε το γράµµα P, ενώ για τους προαναφερθέντες τέσσερις γειτονικούς θα χρησιµοποιήσουµε τα σύµβολα F (front), B (back), E (east) και W (west). Οι συµβολισµοί αυτή αντιστοιχούν σε ένα συγκεκριµένο σύστηµα προσανατολισµού και µπορούν να αναπροσαρµοστούν κατά περίπτωση.

Ας δεχτούµε ότι το διδιάστατο πλέγµα που χρησιµοποιούµε έχει αναλυθεί µε ένα δοµηµένο πλέγµα διάστασης (Imax × Jmax). Για λόγους ευκολίας, θα θεωρήσουµε ότι οι κόµβοι αριθµούνται µε ενιαίο αύξοντα αριθµό, έτσι ώστε ο αύξων αριθµός του κόµβου (i,j) να είναι ο

$$
l = (i - 1) \cdot J_{\text{max}} + j \tag{πn.13}
$$

Για πενταδιαγώνιο µητρώο µε τον παραπάνω τρόπο αρίθµησης των κόµβων του, οι τέσσερις άµεσα γειτονικοί κόµβοι του P (δηλαδή ενός κόµβου µε αύξοντα αριθµό *l* ) θα είναι οι

$$
l+J_{\max}-1, l-J_{\max}+1, l+1, l-1
$$

σε πλήρη αντιστοίχηση µε τους κόµβους που πριν ονοµάσθηκαν F, B , E και W.

Στη συνέχεια, µε βάση τους προηγούµενους ορισµούς θα δοθούν τρόποι προσεγγιστικής παραγοντοποίησης που έχουν βρει ευρύτατη εφαρµογή σε τέτοιου είδους προβλήµατα. Μια τέτοια τεχνική είναι ο Ισχυρά Πεπλεγµένος Αλγόριθµος (Strongly Implicit Procedure, SIP), που προτάθηκε το 1968 από το Stone.

Βασική ιδέα της Μεθόδου SIP είναι να βρεθούν µητρώα L και U τέτοια ώστε να έχουν την ίδια δοµή µε το άνω και το κάτω τµήµα του µητρώου Α. Το Σχήµα ΠΠ.3 παρουσιάζει την παραγοντοποίηση αυτή, ορίζοντας συγχρόνως µε µικρούς λατινικούς χαρακτήρες τις διαγώνιους των L και U µε µη-µηδενικά στοιχεία. Για την l γραµµή του L, από αριστερά προς τα δεξιά, οι διαγώνιοι του L θα περιέχουν τα στοιχεία *b*(*l*) , *d*(*l*) και *e*(*l*). Η ίδια γραµµή και µε την ίδια σάρωση για το µητρώο U εµφανίζει µοναδιαίο στοιχείο στη διαγώνιο (αυτό εξασφαλίζει τη µοναδικότητα της διάσπασης) και τα στοιχεία *f* (*l*) και *h*(*l*).Ο πολλαπλασιασµός LU θα δηµιουργήσει δύο επιπλέον διαγώνιους, τις EB και WF, που θα αντιστοιχούν στις θέσεις (i-1,j+1) και (i+1,j-1). Το αποτέλεσµα του γινοµένου LU δίνει ένα µητρώο P, ευρύτερο του Α κατά τις δύο νέες διαγώνιους που ήδη αναφέραµε. Εισάγουµε ένα νέο µητρώο R το οποίο συνοψίζει τη διαφορά µεταξύ του P και του Α. Θα είναι

$$
P = A + R = LU \tag{III.14}
$$

το οποίο καταρχήν θα έχει µη-µηδενικά στοιχεία στις δύο νέες διαγώνιους. Με εκτέλεση του γινοµένου LU και κατάλληλη επεξεργασία προκύπτουν οι σχέσεις που επιτρέπουν τον καθορισµό των µη-µηδενικών στοιχείων του P. Αυτές είναι

 $P_F = e(l)h(l)$  $P_{WF} = d(l)h(W)$  $P_E = e(l)f(l)$  $P_p = e(l) + d(l)f(W) + b(l)h(B)$  $P_{W} = d(l)$  $P_{EB} = b(l) f(B)$  $P_B = b(l)$ 

Σηµειώνεται ότι τα στοιχεία των µητρώων P και Α θα συµβολίζονται χωρίς παρένθεση που να προσδιορίζει τον κόµβο στον οποίο αναφέρονται, γνωρίζοντας ότι αναφερόµαστε πάντοτε στον κόµβο *l* . 'Έτσι λ.χ. το στοιχείο PW θα είναι το "west" στοιχείο του κόµβου *l* (δηλαδή της γραµµής *l* του µητρώου). Προσδιοριστικές παρενθέσεις θα χρησιµοποιούνται µόνο για τα στοιχεία a, b, c, d, e, f, g, h, k των L ή U. Σηµειώνεται ότι δίνονται τα στοιχεία για ανάλυση σε εννέα κόµβους (ακολουθεί αµέσως µετά), αλλά εδώ βέβαια θα χρησιµοποιηθεί µόνο µέρος από τα σύµβολα αυτά Για διευκόλυνση δίνεται σε µορφή πίνακα η σχετική θέση των συµβόλων αυτών που, για τον κόµβο *l* , είναι

- *c f k*
- *b e h*
- *a d g*

όπου ο δείκτης i µετρά προς τα δεξιά και ο δείκτης j προς τα πάνω. Με δεδοµένο το σύστηµα (ΠΠ.15) που γράφεται για κάθε κόµβο*l* , επιθυµούµε το µητρώο P να προσεγγίζει όσο το δυνατό περισσότερο το µητρώο A. Μια λύση που συζητήθηκε προηγούµενα στη µορφή της ILU(0) είναι να αµεληθούν τα επιπλέον στοιχεία που εισάγει το γινόµενο LU. Αυτό πρακτικά θα σήµαινε ότι οι δύο νέες διαγώνιες θα αποτελέσουν τις µοναδικές µη-µηδενικές διαγώνιες του συµπληρωµατικού µητρώου R. Συγχρόνως βέβαια θα επιβληθούν οι ισότητες στα υπόλοιπα στοιχεία.

Το σχήµα SIP που πρότεινε ο Stone βασίζεται στην ιδέα του να επιτραπεί το µητρώο R να έχει µη-µηδενικά στοιχεία και σε άλλες (πλην των δύο) διαγώνιους, προς όφελος του ρυθµού σύγκλισης του αλγορίθµου. Για κάθε γραµµή *l* , το σύστηµα

$$
Px = (A + R)x
$$

όπου x το διάνυσµα των µεταβλητών επίλυσης, δίνει την προφανή ισότητα

$$
P_B x_B + P_{EB} x_{EB} + P_W x_W + P_P x_P + P_E x_E + P_{WF} x_{WF} + P_F x_F =
$$
  
=  $(A_B + R_B)x_B + P_{EB} x_{EB} + (A_W + R_W)x_W + (A_P + R_P)x_P + (A_E + R_E)x_E + P_{WF} x_{WF} + (A_F + R_F)x_F$  (\P\Pi.16)

Στην τελευταία σχέση, τα µεν στοιχεία P αποτελούν εκφράσεις των αγνώστων στοιχείων L και U, βλ. σχέση (ΠΠ.15), τα δε στοιχεία Α είναι γνωστά ως στοιχεία του αρχικού µητρώου. Συγχρόνως όµως µε την (ΠΠ.16), θα απαιτήσουµε το µητρώο R να είναι όσο το δυνατό πιο «µικρό», δηλαδή επιβάλλουµε να ισχύει η σχέση

$$
R_{B}x_{B} + P_{EB}x_{EB} + R_{W}x_{W} + R_{P}x_{P} + R_{E}x_{E} + P_{WF}x_{WF} + R_{F}x_{F} = 0
$$
\n(ΠΠ.17)

όπου έχει χρησιμοποιηθεί ότι  $P_{EB} = R_{EB}$  και  $P_{WF} = R_{WF}$  για κάθε κόμβο  $l$ .

Ο Stone ανέπτυξε και πρωτοεφάρµοσε τη µέθοδό του σε ελλειπτικά προβλήµατα, όπου η λύση αναµένονταν να είναι συνεχής. Σύµφωνα λοιπόν µε την τοπολογία των κόµβων που υιοθετήσαµε, ο Stone πρότεινε τη χρήση αναπτυγμάτων Taylor για τις ποσότητες χ<sub>ΕΒ</sub> και χ<sub>WF</sub>, ως εξής

(ΠΠ.15)

Η ποσότητα ψ είναι ένας συντελεστής που όταν ψ=1 οι παραπάνω σχέσεις αντιστοιχούν σε ακρίβεια δεύτερης τάξης. Όµως, για λόγους ευστάθειας απαιτούνται τιµές του ψ µικρότερες τις µονάδος. Γενικά, καλή σύγκλιση φαίνεται να δίνουν τιµές µεταξύ 0.7 και 0.9, αλλά αυτό εξαρτάται από το πρόβληµα που αντιµετωπίζουµε.

Με την ανάπτυξη (ΠΠ.18), η εξίσωση (ΠΠ.16) στην οποία έχουν απαλειφθεί όροι λόγω της ισχύος της (ΠΠ.17), γράφεται ξανά στη µορφή

$$
(P_B + \psi P_{EB})x_B + (P_W + \psi P_{WF})x_W + (P_P - \psi P_{EB} - \psi P_{WF})x_P + + (P_E + \psi P_{EB})x_E + (P_F + \psi P_{WF})x_F == A_B x_B + A_W x_W + A_P x_P + A_E x_E + A_F x_F
$$
\n(\Pi1.19)

Η εξίσωση (ΠΠ.19) απαιτεί να ισχύουν οι παρακάτω επιµέρους ισότητες

$$
P_B = A_B - \psi P_{EB}
$$
  
\n
$$
P_W = A_W - \psi P_{WF}
$$
  
\n
$$
P_P = A_P + \psi (P_{EB} + P_{WF})
$$
  
\n
$$
P_E = A_E - \psi P_{EB}
$$
  
\n
$$
P_F = A_F - \psi P_{WF}
$$
\n(\Pi 1.20)

Λύνοντας το σύστηµα που προκύπτει από το συνδυασµό των (ΠΠ.20) και (ΠΠ.15) παίρνουµε

$$
b(l) = \frac{A_B}{1 + \psi f(B)}
$$
  
\n
$$
d(l) = \frac{A_W}{1 + \psi h(W)}
$$
  
\n
$$
e(l) = A_P - d(l) f(W) - b(l)h(B) + a(b(l) f(B) + d(l)h(W)
$$
  
\n
$$
f(l) = \frac{A_E - \psi b(l) f(B)}{e(l)}
$$
  
\n
$$
h(l) = \frac{A_F - \psi d(l)h(W)}{e(l)}
$$
 (1)

µε τους συντελεστές *b*(*l*),*d*(*l*),*e*(*l*), *f* (*l*),*h*(*l*) να υπολογίζονται µε την παραπάνω σειρά, σαρώνοντας από τον κόμβο *l* = 1 μέχρι τον κόμβο  $l = I_{max} \times J_{max}$ . Σημειώνεται ότι με *B* και *W* συμβολίζονται τιμές των σχετικών στοιχείων διαγωνίων που αντιστοιχούν στον back και west κόµβους του τρέχοντα κόµβου *l* .

#### **ΠΠ.6 Παραλλαγές του σχήµατος SIP**

Μια πρώτη ενδιαφέρουσα παραλλαγή του SIP αφορά εφαρµογές µε αναλύσεις πεπερασµένων διαφορών που εµπλέκουν εννέα διαγώνιους, δηλαδή τους ευρύτερα γειτονικούς κόµβους του κεντρικού κόµβου. Τα σχετικά µητρώα A, L, U απεικονίζονται στο Σχήµα ΠΠ.4. Οι συµβολισµοί προκύπτουν εύκολα από την προηγούµενη συζήτηση. Το σχήµα που ακολουθεί αναπτύχθηκε από τους Zedan και Schneider.

Όπως και προηγούµενα, οι αναπτύξεις Taylor των επιπλέον στοιχείων που θα δώσει το γινόµενο LU δίνουν

$$
x_{EEB} = \psi(x_B + 2x_E - 2x_P)
$$
  
\n
$$
x_{WW} = \psi(2x_W - x_P)
$$
  
\n
$$
x_{EE} = \psi(2x_E - x_P)
$$
  
\n
$$
x_{WWF} = \psi(x_W + 2x_F - 2x_P)
$$
\n(\Pi\Pi.22)

µε προφανείς συµβολισµούς (λ.χ. το ΕΕΒ είναι συντοµογραφία του κόµβου (i-1,j+2)). Χρησιµοποιώντας τις αναπτύξεις αυτές µε τρόπο ανάλογο µε προηγούµενα, προκύπτει ο παρακάτω αλγόριθµος που επιτρέπει τον υπολογισµό των στοιχείων των L και U. Θα είναι

$$
a(l) = A_{WB}
$$
  
\n
$$
b(l) = \frac{A_{B} - \psi f(EB)A_{EB} - a(l)f(WB)}{1 - \psi f(B)f(EB)}
$$
  
\n
$$
c(l) = A_{EB} - b(l)f(B)
$$
  
\n
$$
d(l) = \frac{A_{W} - 2\psi a(l)g(WB)A_{EB} - a(l)h(WB) - b(l)g(B)}{1 + 2\psi g(W)}
$$
  
\n
$$
e(l) = A_{P} - a(l)k(WB) - b(l)h(B) - c(l)g(EB) - d(l)f(W) +
$$
  
\n
$$
+ 2\psi (c(l)f(EB) + d(l)g(W)) + \psi (a(l)g(WB) + c(l)k(EB))
$$
  
\n
$$
f(l) = \frac{A_{E} - 2\psi c(l)[f(EB) + k(EB)] - b(l)k(B) - c(l)h(EB)}{e(l)}
$$
  
\n
$$
g(l) = \frac{A_{WF} - d(l)h(W)}{e(l)}
$$
  
\n
$$
h(l) = \frac{A_{F} - \psi d(l)g(W) - d(l)k(W)}{e(l)}
$$

$$
A_{\rm{rr}}
$$

( ) *e l*

$$
k(l) = \frac{A_{EF}}{e(l)}
$$

Συνήθως, µε το σχήµα των εννέα κόµβων χρησιµοποιούνται µικρότερες τιµές του συντελεστή ψ  $(\psi = 0.3, \ldots, 0.5)$ .

Τέλος, ενδιαφέρον παρουσιάζει και η περίπτωση τριδιάστατων προβληµάτων (Σχήµα ΠΠ.5), όπου οι πεπερασµένες διαφορές οδηγούν σε σχήµατα επτά διαγωνίων (ο κεντρικός και οι έξι άµεσα γειτονικοί). Τα σύµβολα N (north) και S (south) χαρακτηρίζουν τους δύο επιπλέον κόµβους.

Οι αναπτύξεις Taylor των επιπλέον στοιχείων που θα δώσει το γινόµενο LU δίνουν

$$
x_{_{NB}} = \psi(x_B + x_N - x_P)
$$
  
\n
$$
x_{_{EB}} = \psi(x_B + x_E - x_P)
$$
  
\n
$$
x_{_{WN}} = \psi(x_N + x_W - x_P)
$$
  
\n
$$
x_{_{ES}} = \psi(x_S + 2x_E - 2x_P)
$$
  
\n
$$
x_{_{WF}} = \psi(x_F + 2x_W - 2x_P)
$$
  
\n
$$
x_{_{SF}} = \psi(x_F + 2x_S - 2x_P)
$$

και ο τελικός αλγόριθµος είναι

(ΠΠ.24)

$$
b(l) = \frac{A_B}{1 + \psi[f(B) + s(B)]}
$$
  
\n
$$
d(l) = \frac{A_W}{1 + \psi[h(W) + s(W)]}
$$
  
\n
$$
n(l) = \frac{A_S}{1 + \psi[h(S) + f(W)]}
$$
  
\n
$$
e(l) = A_P - d(l)f(W) - b(l)h(B) - n(l)s(S) +
$$
  
\n
$$
+ \psi[b(l)f(B) + d(l)h(W) + b(l)s(B) + d(l)s(W) + n(l)f(S) + n(l)h(S)]
$$
  
\n
$$
s(l) = \frac{A_N - \psi[b(l)s(B) + d(l)s(W)]}{\sqrt{D_N}}
$$
\n(\Pi.25)

$$
s(l) = \frac{A_N - \psi[b(l)s(B) + d(l)s(W)]}{e(l)}
$$
  

$$
f(l) = \frac{A_E - \psi[b(l)f(B) + h(l)f(S)]}{e(l)}
$$
  

$$
h(l) = \frac{A_F - \psi[d(l)h(W) + n(l)h(S)]}{e(l)}
$$

Για βαθύτερη γνώση ο φοιτητής µπορεί να ανατρέξει στις εργασίες:

\_\_\_\_\_\_\_\_\_\_\_\_\_\_\_\_\_\_\_\_\_\_\_\_\_\_\_\_\_\_\_\_\_\_\_\_\_\_\_\_\_\_

Stone, H. L., ``Iterative Solution of Implicit Approximations of Multidimensional Partial Differential Equations", SIAM Journal on Numerical Analysis, Vol. 5, pp. 530-558, (1968)

Zedan, M., and Schneider, G. E., ``A Three-Dimensional Modified Strongly Implicit Procedure for Heat Conduction'', AIAA Journal, Vol. 21, pp. 295-303.(1983).

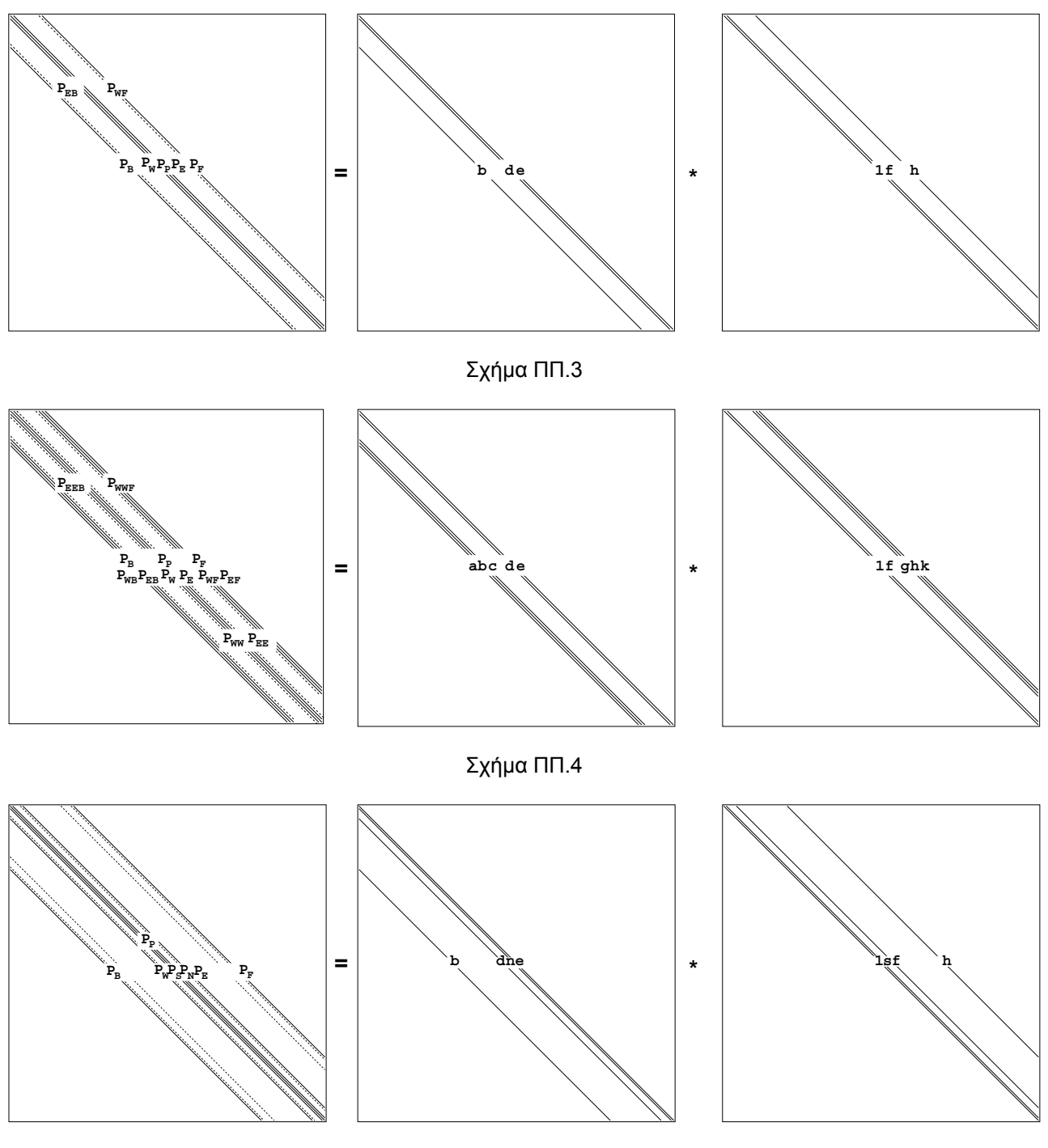

Σχήµα ΠΠ.5